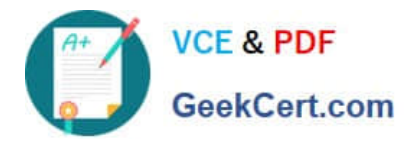

# **1Y0-241Q&As**

Deploy and Manage Citrix ADC with Traffic Management

# **Pass Citrix 1Y0-241 Exam with 100% Guarantee**

Free Download Real Questions & Answers **PDF** and **VCE** file from:

**https://www.geekcert.com/1y0-241.html**

100% Passing Guarantee 100% Money Back Assurance

Following Questions and Answers are all new published by Citrix Official Exam Center

**C** Instant Download After Purchase **83 100% Money Back Guarantee** 365 Days Free Update

800,000+ Satisfied Customers

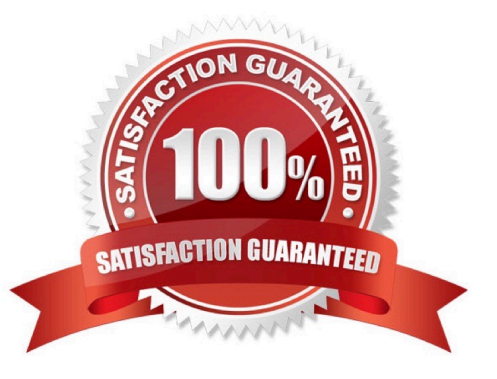

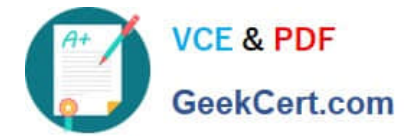

## **QUESTION 1**

Scenario: The Citrix Administrator of a Linux environment needs to load balance the web servers. Due to budget constraints, the administrator is NOT able to implement a full-scale solution. What can the administrator purchase and install to load balance the webservers?

- A. Citrix ADC MPX
- B. Citrix ADC VPX
- C. Citrix ADC SDX
- D. Citrix ADC CPX
- Correct Answer: D

it is the CPX, which is not a full scale solution. You don\\'t need a full virtual like VPX to run CPX inside Docker for Linux, that is the budget choice. Reference: https://www.citrix.com.br/products/citrix-adc/cpx-express.html

#### **QUESTION 2**

Scenario: A Citrix Administrator created and bound multiple content switching policies. During testing, attempts to access https://cs.mycompany.com resulted in the error message below:

- HTTP 503 Service Unavailable
- In a Citrix ADC configuration, what can the administrator do to fix the error?
- A. Disable the spillover redirect URL.
- B. Bind a certificate
- C. Enable the content switching feature
- D. Check the priorities of the existing policies

Correct Answer: D

#### **QUESTION 3**

Which setting is responsible for reducing the server load, improving response time, and increasing the number of SSL transactions per second on an SSL vServer?

- A. SSLv3
- B. Session timeout
- C. SSLv2 redirect
- D. Session reuse

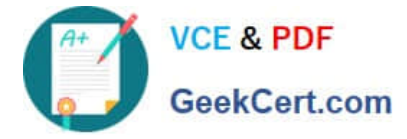

Correct Answer: D

# **QUESTION 4**

If a policy evaluates as\_\_\_\_\_\_\_\_\_\_\_\_\_\_\_\_\_\_\_\_\_\_ a Citrix ADC performs the action assigned to the \_\_\_\_\_\_\_\_\_\_\_\_\_ condition and stops further policy evaluation.

A. TRUE; FALSE

- B. UNDEFINED; TRUE
- C. UNDEFINED; FALSE
- D. UNDEFINED; UNDEFINED

Correct Answer: C

## **QUESTION 5**

Scenario: To receive data alerts for failures, a Citrix Administrator is configuring SNMP on the Citrix ADC. The administrator is confident that the manager, alarms and SNMP traps are configured correctly. The following week, there is a Citrix ADC-related outage and the administrator does NOT receive any alerts.

What could be the reason for this alert failure?

- A. The Citrix Web App Firewall is blocking the alerts from going out.
- B. The community name was NOT configured in the Citrix ADC SNMP trap destination settings.
- C. The Citrix ADC only has standard licensing.
- D. The Citrix ADC is configured for SNMP version 1.

Correct Answer: B

[1Y0-241 PDF Dumps](https://www.geekcert.com/1y0-241.html) [1Y0-241 VCE Dumps](https://www.geekcert.com/1y0-241.html) [1Y0-241 Practice Test](https://www.geekcert.com/1y0-241.html)